REST

**JSON** 

HTTPS

SOAP

# **API Development**

GET

TUG

POST

Rob Richards php|tek 2012 http://xri.net/=rob.richards

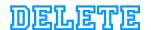

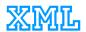

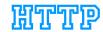

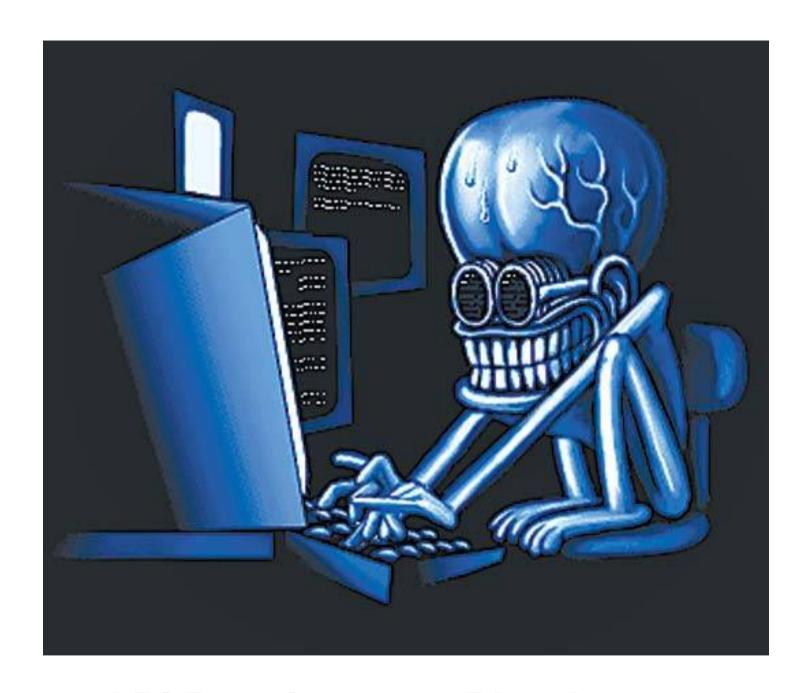

**API Development Pipedreams** 

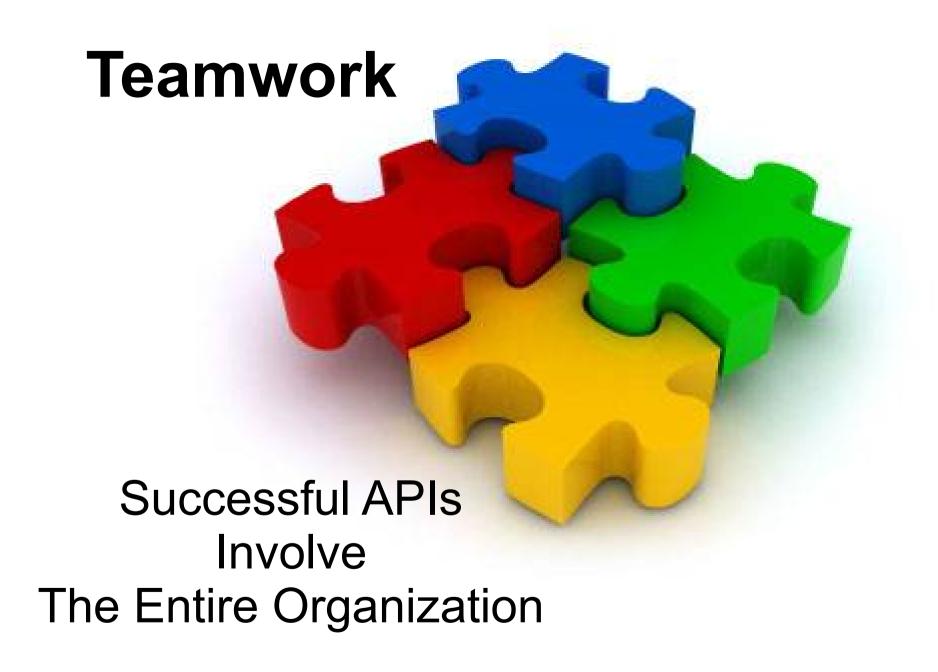

- Define the API
- Design for Scale
- Design for Failures
- Design with Standards
- Design for the Future

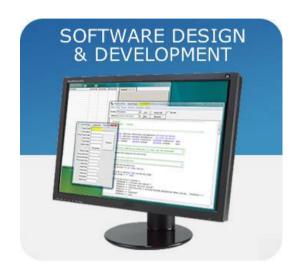

### **User API**

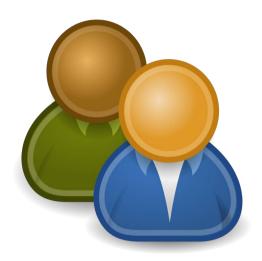

#### Manage system users

- Ability to search by first, last or ID
- Ability to add, update and remove users

## But it's just a URL...

/user.php

/service.php

/user/search.php /user/delete.php /user/update.php /user/create.php

/service

/user/

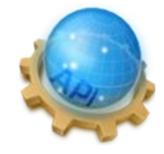

### **REST**

### SOAP

**RPC** 

Pick Your Poison

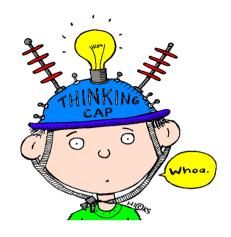

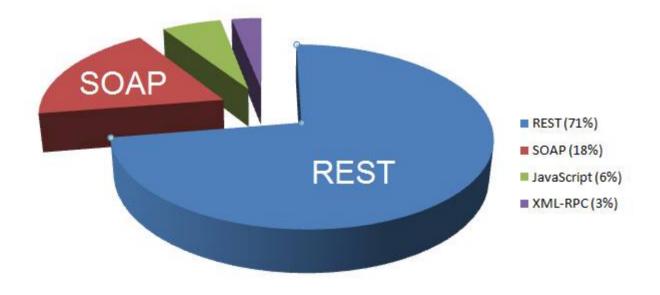

#### RESTful

- Data oriented
  - CRUD
- Simple
  - Based on simple HTTP and URI standards
  - Easy to consume
- Flexible
  - Allows any type of data format
- Performance
  - Calls can be much faster
  - Easier to scale
  - Browser firendy and cacheable

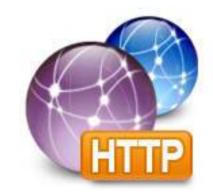

### **RPC**

- Operation (procedural) oriented
  - Natural to the developer
- Tools
  - Faster Development
  - Test suites
- Contractual
- Standard formats

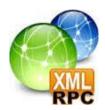

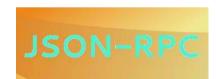

# JSON-RPC Example

```
Request
                                          Response
$response = $client->subtract(23, 42);
                                        "jsonrpc": "2.0",
                                        "result": 19,
  "jsonrpc": "2.0",
                                        "id": 3
  "method": "subtract",
  "params": {
     "subtrahend": 23,
     "minuend": 42
  "id": 3
```

### SOAP

- Message oriented
  - Contractual
  - More tools
- Security and Identity standards
- Provides end to end reliability
- ACID capabilities for atomic operations
- Standard formats

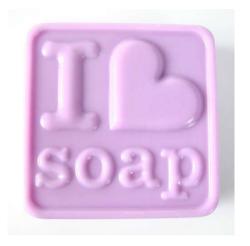

```
<?xml version="1.0" encoding="UTF-8"?>
<soap:Envelope xmlns:soap="http://schemas.xmlsoap.org/soap/envelope/"</p>
xmlns:mi="http://www.Monson-Haefel.com/jwsbook/message-id" xmlns:proc="http://www.Monson-
Haefel.com/jwsbook/processed-by">
 <soap:Header><!-- Header blocks go here --></soap:Header>
 <soap:Body>
  <po:purchaseOrder orderDate="2003-09-22"
   xmlns:po="http://www.Monson-Haefel.com/jwsbook/PO">
   <po:accountName>Amazon.com</po:accountName>
   <po:accountNumber>923</po:accountNumber>
   <po:book>
     <po:title>J2EE Web Services</po:title>
     <po:quantity>300</po:quantity>
     <po:wholesale-price>24.99</po:wholesale-price>
   </po:book>
  </po:purchaseOrder>
 </soap:Body>
</soap:Envelope>
```

### **REST**

SOAP

**RPC** 

Pick Your Poison

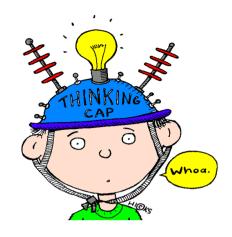

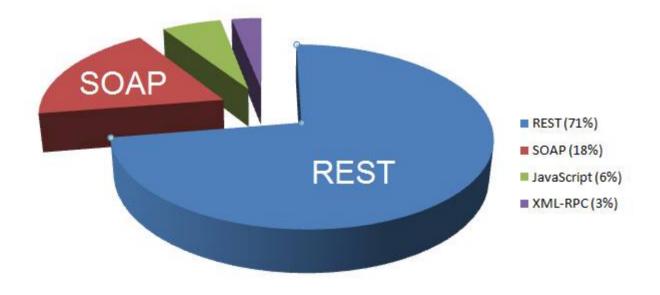

## But it's just a URL...

/user.php

/service.php

/user/search.php /user/delete.php /user/update.php /user/create.php

/service

/user/

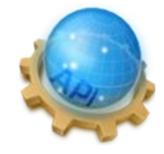

## But it's just a URL...

/user.php

/service.php

/user/search.php /user/delete.php /user/update.php /user/create.php

/service

/user/

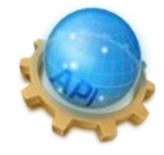

# **Plan for Change**

#### **Current Data Structure**

| User                 |
|----------------------|
| : a                  |
| id<br>fname<br>Iname |
| mame                 |

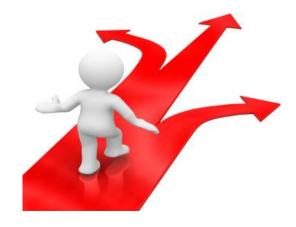

#### **Future Data Structure**

| User           |
|----------------|
| id             |
| fname<br>Iname |
| email          |

### Versioning

/user/?v=1

V1 => V2 => V3

/v1/user/

GET /user/ HTTP/1.1

Accept: application/vnd.company.api.user-v1+json

GET /user/ HTTP/1.1

X-API-Version: 1

Pre-defined

JSON

SOAP

XML-RPC

• XML

**JSON-RPC** 

Other?

- Pre-defined
- JSON
- XML
- Other?

```
"items": [{
   "firstname": "john",
  "lastname": "doe",
   "id": "1"
  "firstname": "jane",
   "lastname": "doe",
   "id": "2"
  "firstname": "joe",
  "lastname": "smith",
   "id": "3"
}]
```

- Pre-defined
- JSON
- XML
- Other?

```
<?xml version="1.0"?>
<items>
  <item>
    <firstname>john</firstname>
    <|astname>doe</|astname>
    <id>1</id>
  </item>
  <item>
    <firstname>jane/firstname>
    <|astname>doe</|astname>
    <id>2</id>
  </item>
  <item>
    <firstname>joe</firstname>
    <|astname>smith</|astname>
    <id>3</id>
  </item>
</items>
```

- Pre-defined
- JSON
- XML
- Other?

```
ãΩFHÌñmo€6Ä″YøÇU
ÿl~K"FR`ÿB†ë...>ä!@†JT$T
íé€
°Ô;Rñ¢•Àúnk∑|æ–
‰ΩËx<ΩMJfl≤MÁb«ìâOéßr¥F'òXìig8¥"Òd2N"é5çO¶d}À†j∂
åG°•yúE4aOËÅZö~èÄæ/^9æ¶u√Ε.ß∑-
8ç†(v CÔLÎæΩ¿ü]yNo±"œbÒzÜ?-
ÉÖ"K n∫K?/"#&k£wÜL]A~Q>cnÛ"/ÔPB¯≠;°`Ì
¢rÕ2By∆x≠ÒXxì¬Àkßmr£é»(1ˇÉ₡¯ÿx52Ü∆–:Îs ¨vY,]‹∏É=
ˡfi¿Ol¥blÀ, ÏK◊À`ÂÙNO¶Sò¡f^6†A
% '9GpAvàg9C∞¡*@GoÌ–êÈ—Î+q+∢FÆufl_Ω}
"Õënü ZËS̃ni"π—áÜu£üª¬M∏ö′U0ÛCPÉòK≈¥Ş–Ûμ»I,
{ao∏Ù]≥◊òg$ôGE ÷"Âæ[ ÌrÉÀ9)K.
m≥%⟨ÏMD£5′ ∏^}Tl±k3N·p›∫êlsø`õ{≥" Æ.
¥Ø6"ãÒŸÜiA"ÓéÀ6'ü_òÕ&ÕV¢‰filÂâ£ı (ësä#égé
Mûó«_HâE·∫≤&l≥ôVF™% ¬≥Õf~»0fl‹FIB1cn}∑l≥µ¯ıÈ©
´, ˘)™, ¯◊iz0¨∑~ó∆OÁhqŒóæÔÕWì≥»Y\>√GYy‰S^
Ë)M~huàĺŒ y2≠8öñÆpú§á∞rÈ
p ¶lñ -<òã€,âß&(|/ûpàRJ÷(f
%ĺãé)tŒ-.Á4eåduèÓ¥Ç9Ÿäñù
oRqm[ -ı+2`≠ÀH 9(£ıuæ6Õ″ã°! >¿Ä)-I5B:Bckp¶Â)ÍøêN(...
q_flãQø"ü5->--
```

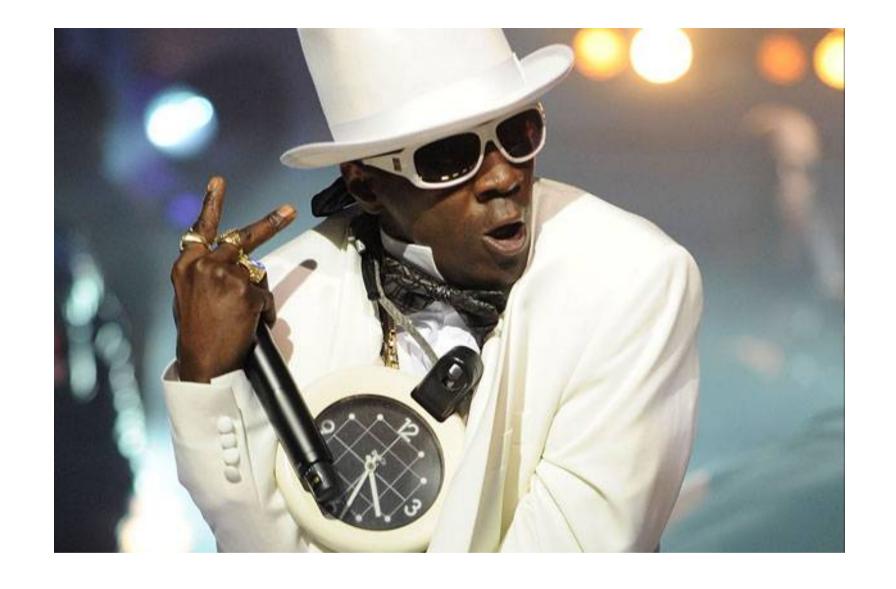

Don't Believe the Hype!

### **A Bit Confusing**

GET /v1/user/?searchby=fname&value=rob

```
POST /v1/user/ {"id":3,"fname":"rob","lname":"unknown"}
```

```
PUT /v1/user/
{"fname":"rob","lname":"richards"}
```

DELETE /v1/user/?id=3

#### **More Precise**

GET /v1/user/?fname=rob

```
POST /v1/user/ {"id":3,"fname":"rob","lname":"unknown"}
```

```
PUT /v1/user/
{"fname":"rob","lname":"richards"}
```

DELETE /v1/user/?id=3

### **Proper Resource Identifiers**

GET /v1/user/?fname=rob

POST /v1/user/3 {"fname":"rob","lname":"unknown"}

PUT /v1/user/ {"fname":"rob","lname":"richards"}

DELETE /v1/user/3

#### But I Can't PUT or DELETE...

- Some Clients have no support for PUT/DELETE methods
- Common to use POST with \_method parameter

```
POST /v1/user/?_method=PUT {"fname":"rob","lname":"richards"}
```

POST /v1/user/?id=3&\_method=DELETE

### Data Structure – Get User

```
"id": 3,
"fname": "rob",
"Iname": "unknown"
"id": 4,
"fname": "rob",
"Iname": "richards"
```

# Development

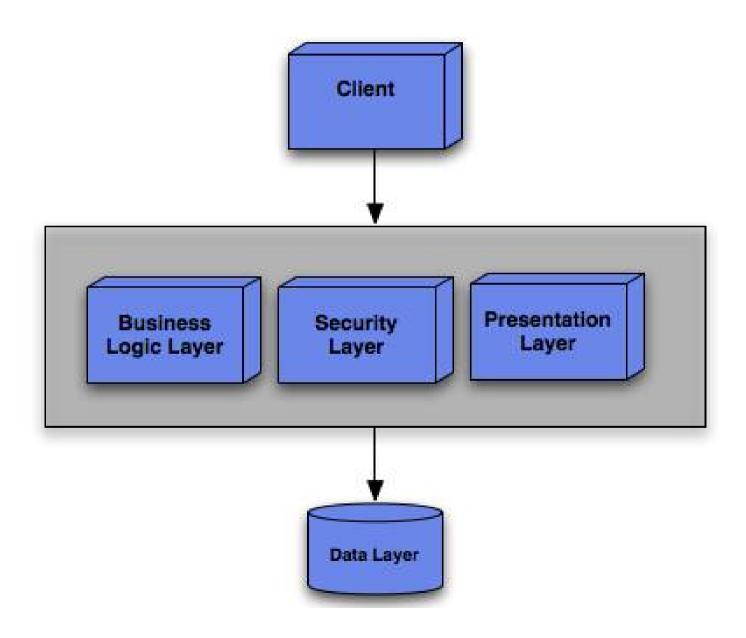

#### **Test Calls**

```
curl -v "http://fizzer/v1/user/index2.php?fname=j"
```

```
curl -v -d'{"id":3,"fname":"rob","lname":"unknown"}' "http://fizzer/v1/user/index2.php"
```

```
curl -v -X PUT -d'{"fname":"rob","Iname":"richards"}' "http://fizzer/v1/user/index2.php"
```

curl -v -X DELETE "http://fizzer/newtek/index2.php?id=2"

```
curl -v -d'{"fname":"rob","Iname":"richards"}'
"http://fizzer/newtek/index2.php?_method=PUT"
```

```
curl -v -d"" "http://fizzer/v1/user/index2.php? id=2&_method=DELETE"
```

#### curl "http://fizzer/v1/user/index2.php"

```
[{"id":1,"fname":"john","0":"smith"},
{"id":2,"fname":"jane","lname":"doe"},
{"id":3,"fname":"rob","lname":"richards"}]
```

curl -d'{"id":3,"fname":"rob","lname":"unknown"}' "http://fizzer/v1/user/index2.php"

<No Content in Response>

curl -v -d'{"id":3,"fname":"rob","lname":"unknown"}' "http://fizzer/v1/user/index2.php"

- < HTTP/1.1 200 OK
- < X-Powered-By: PHP/5.3.13
- < Content-type: text/html
- < Content-Length: 0
- < Date: Mon, 21 May 2012 21:07:33 GMT
- < Server: Mashery Proxy

<

- \* Connection #0 to host fizzer left intact
- \* Closing connection #0

```
curl -v -d'{"id":3,"me":"rob","ln":"unkn"}'
"http://fizzer/v1/user/index2.php"
```

- < HTTP/1.1 200 OK
- < X-Powered-By: PHP/5.3.13
- < Content-type: text/html
- < Content-Length: 0
- < Date: Mon, 21 May 2012 21:09:01 GMT
- < Server: Mashery Proxy

<

- \* Connection #0 to host fizzer left intact
- \* Closing connection #0

curl "http://fizzer/v1/user/index2.php?id=3"

[{"id":3,"fname":null,"lname":null}]

# **HTTP Response Codes**

| Status Code | Status Message        |
|-------------|-----------------------|
| 200         | OK                    |
| 301         | Moved Permanently     |
| 302         | Found                 |
| 400         | Bad Request           |
| 401         | Not Authorized        |
| 403         | Forbidden             |
| 404         | Not Found             |
| 500         | Internal Server Error |
| 503         | Service Unavailable   |

```
curl -v -d'{"id":3,"me":"rob","ln":"unkn"}'
"http://fizzer/v1/user/index3.php"
```

- < HTTP/1.1 400 Bad Request
- < X-Powered-By: PHP/5.3.13
- < Content-type: text/html
- < Content-Length: 0
- < Date: Mon, 21 May 2012 22:15:13 GMT
- < Server: Mashery Proxy

<

- \* Connection #0 to host fizzer left intact
- \* Closing connection #0

## Error Responses

- Some clients can not easily access status messages
- Not all servers can modify response status message
- Allows for verbose and descriptive errors
- Helps developer debug problems
- Keep error responses in same data format when possible

```
curl -v -d'{"id":3,"me":"rob","ln":"unkn"}'
"http://fizzer/v1/user/index4.php"
```

- < HTTP/1.1 400 Bad Request
- < X-Powered-By: PHP/5.3.13
- < Content-type: text/html
- < Transfer-Encoding: chunked
- < Date: Mon, 21 May 2012 22:25:53 GMT
- < Server: Mashery Proxy

<

- \* Connection #0 to host fizzer left intact
- \* Closing connection #0 {"error":{"code":400,"message":"Bad Request"}}

# Security

- Trust No One!
- Expect that you will be attacked
- Identity != Authentication
- Authentication != Authorization
- Security Posture Depends upon Exposed Data
- Enforce the use of SSL

# Identity

apikey=2745529bacf89590115d3657ac9d0442

Typically Application Identifier

Good Practice: At least 22 characters

### Authentication/Authorization

- Dependent upon the consumer, owner and visibility of the data
- Identifier and HMAC
- Username/Password
  - Caution: Typically not recommended
- Out of App authentication with token usage
  - OAuth
  - SAML
  - WS-Security

### \*\*\*DISCLAIMER\*\*\*

For simplicity purposes and to demonstrate the inclusion of security in this exercise, the use of apikey and shared secret will be used to access the example API. In practice, something like OAuth should be used so the application access the data does not have access to the user credentials directly. The following events are fictional and not based on any actual events.

# curl "http://fizzer/v1/user/index5.php? fname=rob"

- < HTTP/1.1 403 Forbidden
- < X-Powered-By: PHP/5.3.13
- < Content-type: text/html
- < Transfer-Encoding: chunked</p>
- < Date: Mon, 21 May 2012 23:22:42 GMT
- < Server: Mashery Proxy
- \* Connection #0 to host fizzer left intact
- \* Closing connection #0
- {"error":{"code":403,"message":"Not Authorized"}}

```
curl -v 'http://fizzer/v1/user/index5.php?fname=j&apikey=2745529bacf89590115d3657ac9d0442&sig='$(php -r '$time=time();echo hash_hmac("sha256", "2745529bacf89590115d3657ac9d0442".$time, "1234567890")."&timestamp=$time";')
```

```
< HTTP/1.1 200 OK</p>
< X-Powered-By: PHP/5.3.13</p>
```

- < Content-type: text/html
- < Transfer-Encoding: chunked
- < Date: Tue, 22 May 2012 03:09:24 GMT
- < Server: Mashery Proxy

- \* Connection #0 to host fizzer left intact
- \* Closing connection #0 [{"id":1,"fname":"john","0":"smith"}, {"id":2,"fname":"jane","lname":"doe"}]

# **Testing**

- Unit Tests
- Replay access logs
- Validate Responses
- PhoneGen
- AppMobi

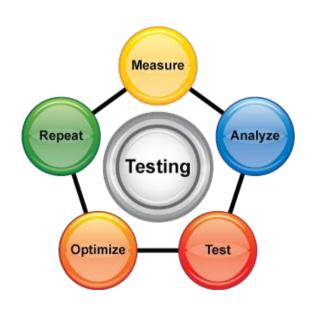

### From HTML 5 to Native Apps

### **Apache Cordova**

http://incubator.apache.org/cordova/

a platform for building native mobile applications using HTML, CSS and JavaScript

### PhoneGap by Adobe

http://phonegap.com/

an HTML5 app platform that allows you to author native applications with web technologies and get access to APIs and app stores

### appMobi

http://www.appmobi.com/

If you can write code using HTML5, CSS3 and JavaScript, you can use the XDK to build an application. There's no need to learn Objective C or download any other SDK's.

### **PhoneGap**

http://phonegap.com/

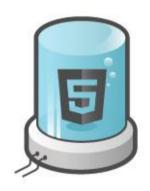

Take advantage of HTML5
and CSS3

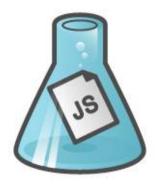

Use **JavaScript** to write your code

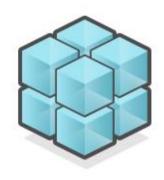

Access Native Features

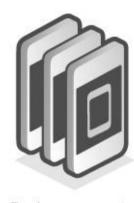

Deploy your app to Multiple Platforms

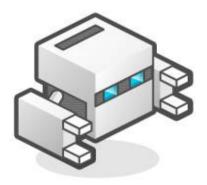

Take advantage of PhoneGap Build

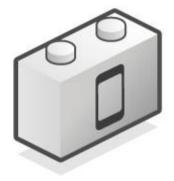

Add **PhoneGap Plugins** to your project

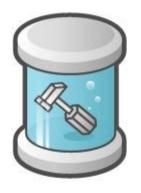

Use **Tools** from the community

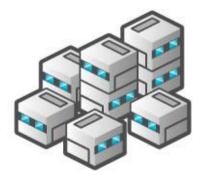

Get help from the growing Community

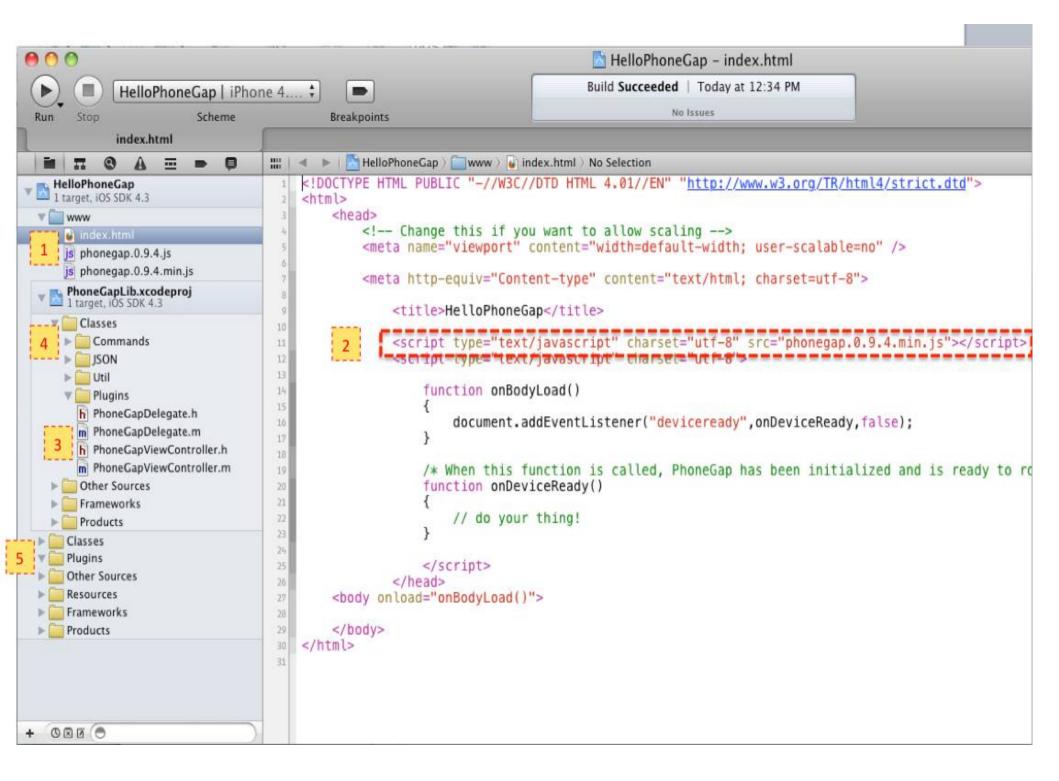

# Debugging

- Access Logs
- Curl
  - http://curl.haxx.se/
- Wireshark
  - http://www.wireshark.org/
- Tcpdump
  - http://www.tcpdump.org/
- Charles
  - http://www.charlesproxy.com/
- ext/http
  - http://pecl.php.net/package/pecl\_http

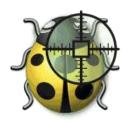

| 0 0          | 0                                                             | X C                           | Capturing from IoO – Wiresl         | nark     |                                             |
|--------------|---------------------------------------------------------------|-------------------------------|-------------------------------------|----------|---------------------------------------------|
| <u>F</u> ile | <u>E</u> dit <u>V</u> iew <u>G</u> o <u>C</u> apture <u>A</u> | <u>Analyze S</u> tatistics Te | elephony <u>T</u> ools <u>H</u> elp | )        |                                             |
|              |                                                               | X 2 4 9                       | 🧼 🖒 😜 春 🕹                           |          |                                             |
| Filter       | tcp.port eq 80                                                |                               | ▼ Expression CI                     | ear Appl | ly                                          |
| No.          | Time                                                          | Source                        | Destination                         | Protocol | Info                                        |
| 16           | 38.323070                                                     | 127.0.0.1                     | 127.0.0.1                           | TCP      | 57860 > http [SYN] Seq=0 Win=65535 Len=0 MS |
| 17           | 7 38.323133                                                   | 127.0.0.1                     | 127.0.0.1                           | TCP      | http > 57860 [SYN, ACK] Seq=0 Ack=1 Win=655 |
| 18           | 3 38.323149                                                   | 127.0.0.1                     | 127.0.0.1                           | TCP      | 57860 > http [ACK] Seq=1 Ack=1 Win=81660 Le |
| 19           | 38.323164                                                     | 127.0.0.1                     | 127.0.0.1                           | TCP      | [TCP Dup ACK 17#1] http > 57860 [ACK] Seq=1 |
| 20           | 38.323243                                                     | 127.0.0.1                     | 127.0.0.1                           | HTTP     | POST /v1/user/index5.php HTTP/1.1 (applica  |
| 21           | 38.323285                                                     | 127.0.0.1                     | 127.0.0.1                           | TCP      | http > 57860 [ACK] Seq=1 Ack=260 Win=262140 |
| 22           | 2 38.326512                                                   | 127.0.0.1                     | 127.0.0.1                           | HTTP     | HTTP/1.1 403 Forbidden (text/html)          |
| 23           | 3 38.326583                                                   | 127.0.0.1                     | 127.0.0.1                           | TCP      | 57860 > http [ACK] Seq=260 Ack=226 Win=8143 |
| 24           | 1 38.326735                                                   | 127.0.0.1                     | 127.0.0.1                           | TCP      | 57860 > http [FIN, ACK] Seq=260 Ack=226 Win |
| 25           | 38.326766                                                     | 127.0.0.1                     | 127.0.0.1                           | TCP      | http > 57860 [ACK] Seq=226 Ack=261 Win=2621 |
| 26           | 38.326776                                                     | 127.0.0.1                     | 127.0.0.1                           | TCP      | [TCP Dup ACK 24#1] 57860 > http [ACK] Seq=2 |
| 27           | 7 38.326789                                                   | 127.0.0.1                     | 127.0.0.1                           | TCP      | http > 57860 [FIN, ACK] Seq=226 Ack=261 Win |
| 28           | 3 38.326804                                                   | 127.0.0.1                     | 127.0.0.1                           | TCP      | 57860 > http [ACK] Seq=261 Ack=227 Win=8166 |

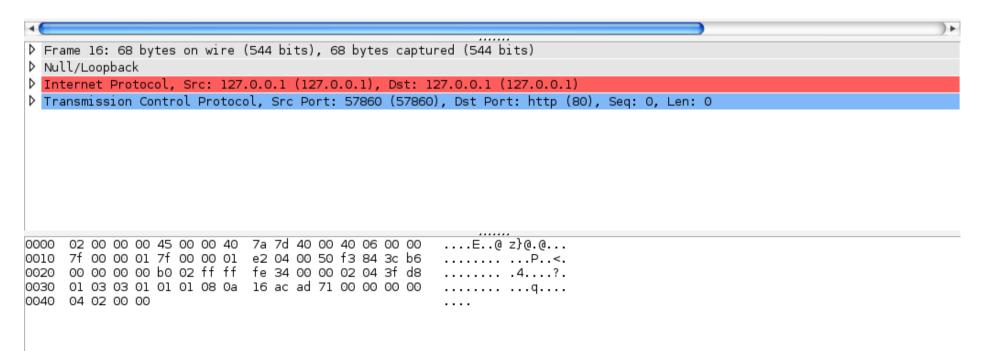

Profile: Default

● IoO: < live capture in progres... Packets: 40 Displayed: 13 Marked: 0

| 0 0                                                        |                                           | X Capturing from Io0 - W                     | Wireshark                                     |
|------------------------------------------------------------|-------------------------------------------|----------------------------------------------|-----------------------------------------------|
| <u>F</u> ile <u>E</u> dit <u>V</u> iew <u>G</u> o <u>C</u> | apture <u>A</u> nalyze <u>S</u> tatistics | Telephony <u>T</u> ools                      | <u>H</u> elp                                  |
|                                                            |                                           | <b>\</b> \ \ \ \ \ \ \ \ \ \ \ \ \ \ \ \ \ \ |                                               |
| Filter: tcp.port eq 80                                     |                                           | ▼ Expression                                 | Clear Apply                                   |
| No. Time                                                   | Source                                    | Destination                                  | Protocol Info                                 |
| 16 38.323070                                               | 127.0.0.1                                 | 127.0.0.1                                    | TCP 57860 > http [SYN] Seq=0 Win=65535 Len=0  |
| 17 38.323133                                               | 127.0.0.1                                 | 127.0.0.1                                    | TCP http > 57860 [SYN, ACK] Seq=0 Ack=1 Win=6 |
| 18 38.323149                                               | 127.0.0.1                                 | 127.0.0.1                                    | TCP 57860 > http [ACK] Seq=1 Ack=1 Win=81660  |
| 19 38.323164                                               | 127.0.0.1                                 | 127.0.0.1                                    | TCP                                           |
| 20 38.323243                                               | 127.0.0.1                                 | 127.0.0.1                                    | HTTP POST /v1/user/index5.php HTTP/1.1 (appli |
| 21 38.323285                                               | 127.0.0.1                                 | 127.0.0.1                                    | TCP http > 57860 [ACK] Seq=1 Ack=260 Win=2621 |
| 22 38.326512                                               | 127.0.0.1                                 | 127.0.0.1                                    | HTTP HTTP/1.1 403 Forbidden (text/html)       |
| 23 38.326583                                               | 127.0.0.1                                 | 127.0.0.1                                    | TCP 57860 > http [ACK] Seq=260 Ack=226 Win=81 |
| 24 38.326735                                               | 127.0.0.1                                 | 127.0.0.1                                    | TCP 57860 > http [FIN, ACK] Seq=260 Ack=226 W |
| 25 38.326766                                               | 127.0.0.1                                 | 127.0.0.1                                    | TCP http > 57860 [ACK] Seq=226 Ack=261 Win=26 |
| 26 38.326776                                               | 127.0.0.1                                 | 127.0.0.1                                    | TCP                                           |
| 27 38.326789                                               | 127.0.0.1                                 | 127.0.0.1                                    | TCP http > 57860 [FIN, ACK] Seq=226 Ack=261 W |
| 28 38.326804                                               | 127.0.0.1                                 | 127.0.0.1                                    | TCP 57860 > http [ACK] Seq=261 Ack=227 Win=81 |

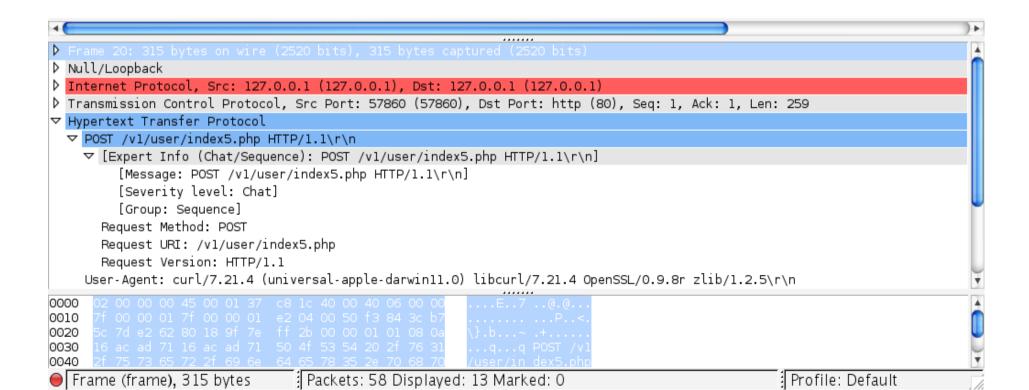

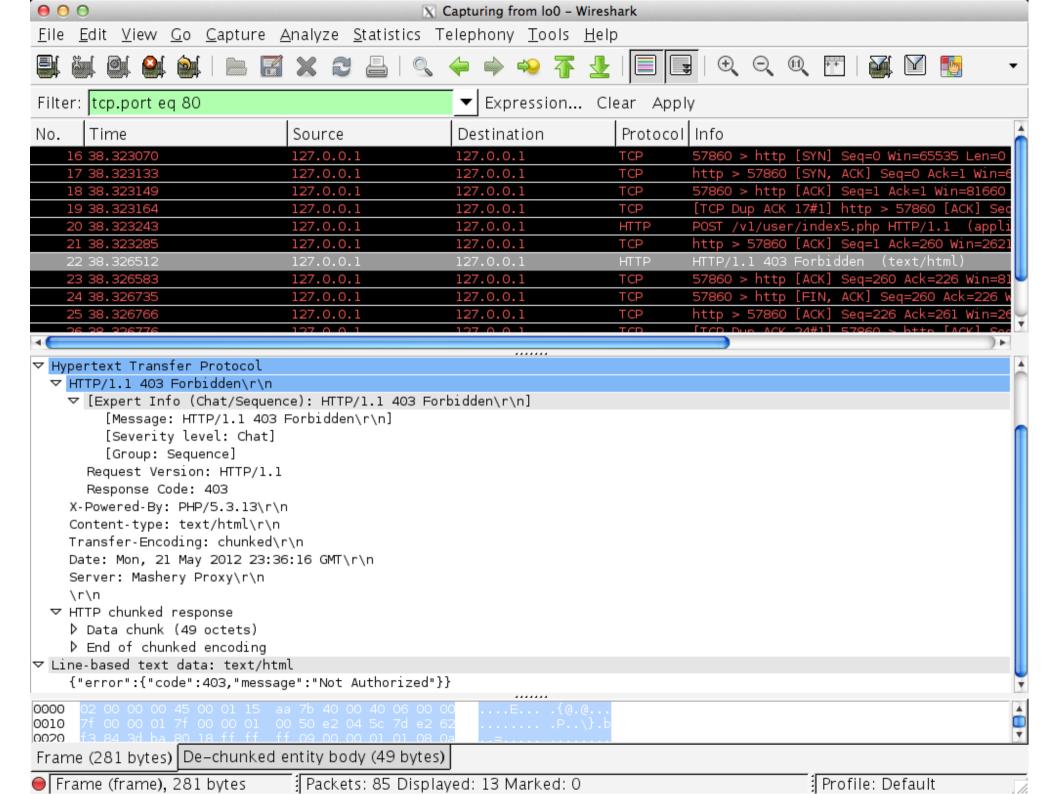

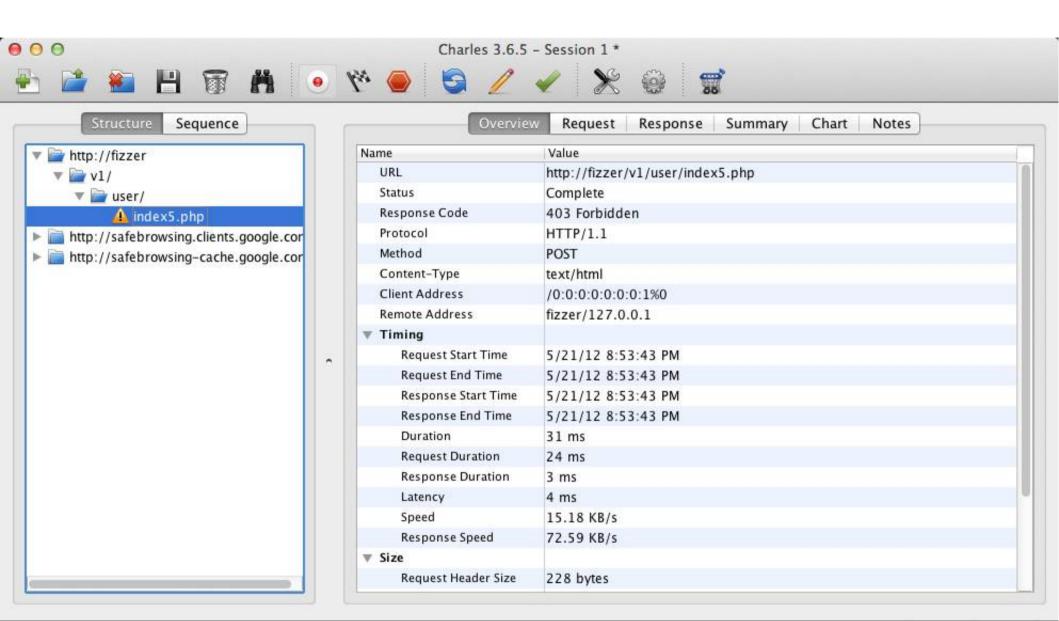

CONNECT https://na3.salesforce.com:443

Map Local

Recording

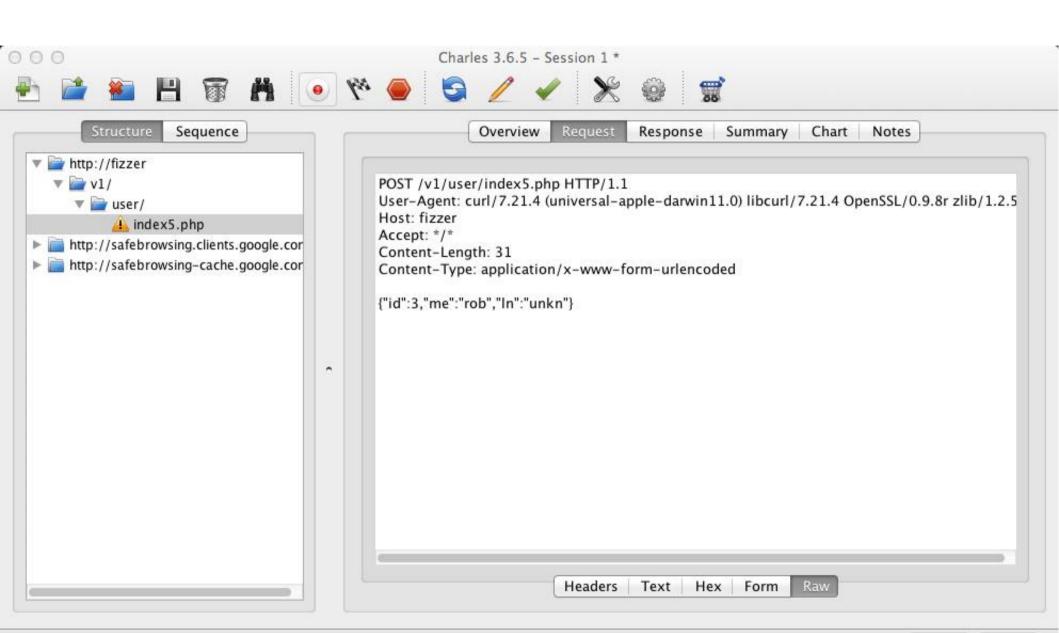

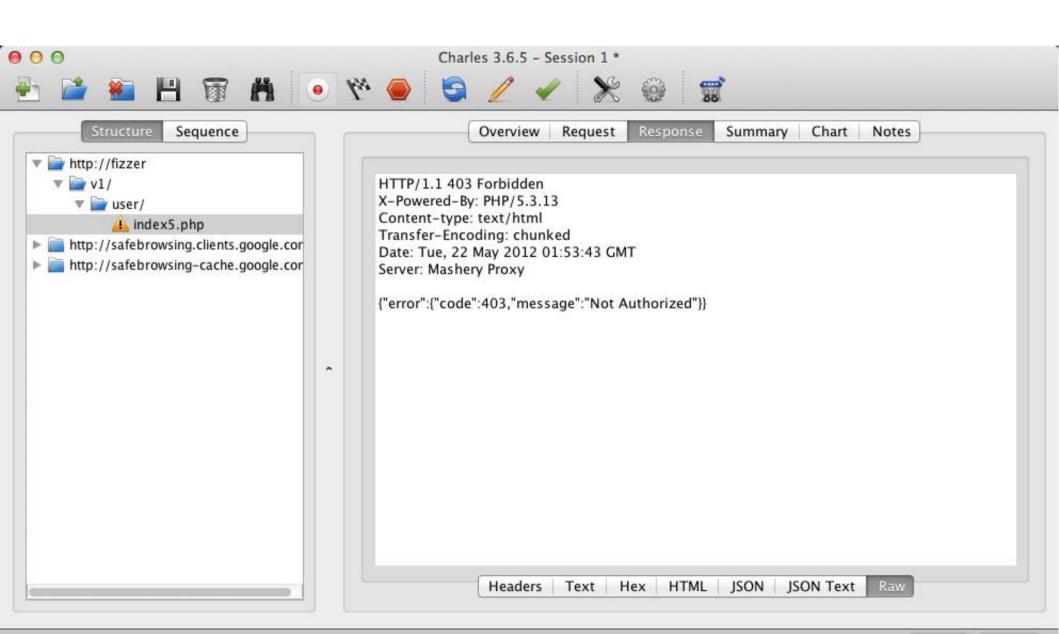

CONNECT https://na3.salesforce.com:443

Map Local

Recording

# ext/http

- Pecl based extension
- Provides simple interface to capture and manipulate requests and responses
- Version 1.7.4 is latest stable
- Version 2.0.0 alpha is not backwards compatible with 1.x versions

# Monitoring

- Continuous monitoring
  - Always know your API state before your consumers
- Understand usage patterns
  - Stay ahead of the trends and peak traffic times
- Pre-emptive communication
  - Be upfront when there are problems

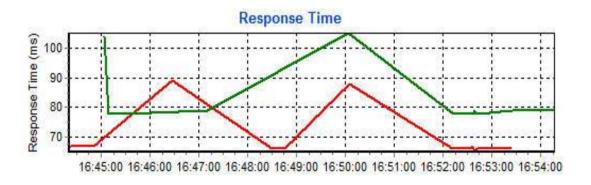

### Redundancy

Something is eventually going to fail

- Hardware
- DB or Cache
- Personnel (Admins or Remote Hands)
- Network interruptions
- Data Center failures

WHEN you fail, do so gracefully

# **Don't Piss Off Developers**

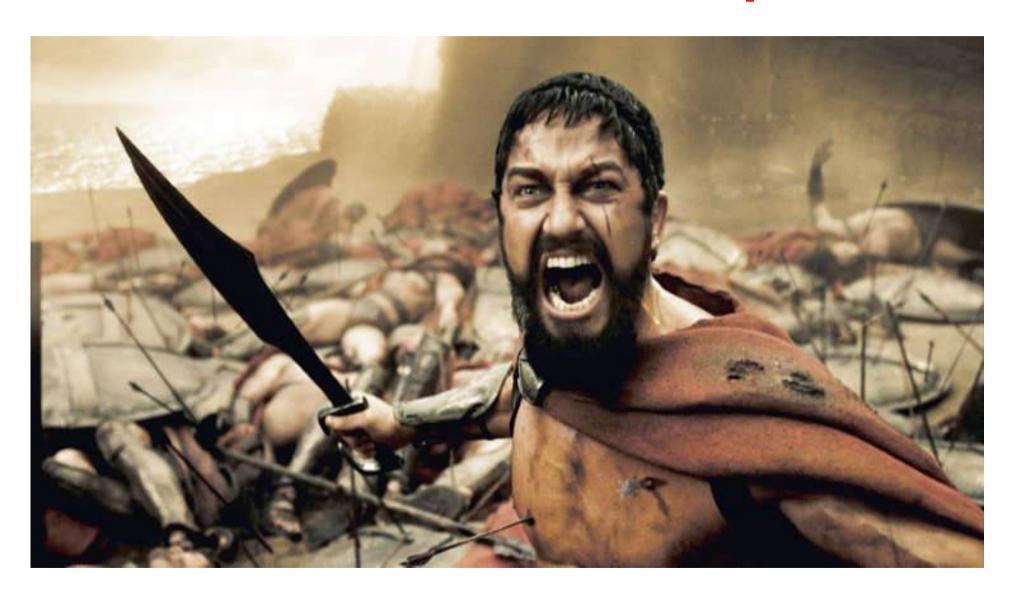

### **Clear Terms of Service**

# I have read and agree to the terms of service.

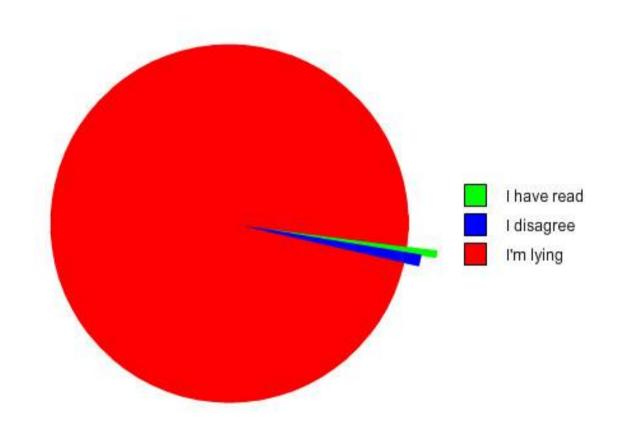

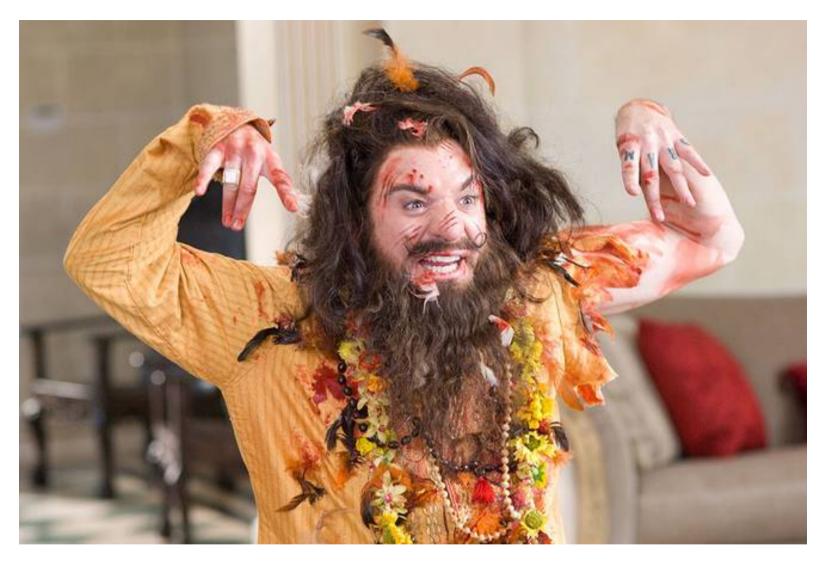

### Document! Document! Document!

Did I happen to mention to document your API?

#### Request parameters

| Parameter          | Value                                                 | Description                                                                                          |
|--------------------|-------------------------------------------------------|----------------------------------------------------------------------------------------------------|
| text               | string (required if<br>url parameter is<br>not used)  | The content to perform analysis (UTF-8 encoded).                                                     |
| url                | string (required if<br>text parameter is<br>not used) | The url of the web page to perform analysis).                                                        |
| related_entities   | boolean: true<br>(default), false                     | Whether or not to include related entities/concepts in the response                                  |
| show_metadata      | boolean: true<br>(default), false                     | Whether or not to include entity/concept metadata in the response                                    |
| enable_categorizer | boolean: true<br>(default), false                     | Whether or not to include document category information in the response                              |
| unique             | boolean: true,<br>false (default)                     | Whether or not to detect only one occurrence of an entity or a concept that my appear multiple times |
| max                | integer: 100<br>(default)                             | Maximum number of entities/concepts to detect                                                        |

#### Sample Text Request:

Italian sculptors and painters of the renaissance favored the Virgin Mary for inspiration.

text:

Submit

#### Response fields

| Field                     | Description                                                                 |
|---------------------------|-----------------------------------------------------------------------------|
| categories                | List of categories. Not present when enabled_categorizer="false".           |
| categories/yct_categories | List of YCT categories.                                                     |
| categories/yct_category   | YCT category. This element has a<br>numeric score attribute. Categories are |

### **Interactive Documentation**

Documentation that not only explains how to use an API but also interactively allows one to make live test calls from it

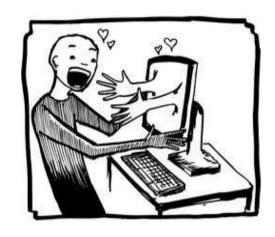

### **Interactive Documentation**

Documentation that not only explains how to use an API but also interactively allows one to make live test calls from it

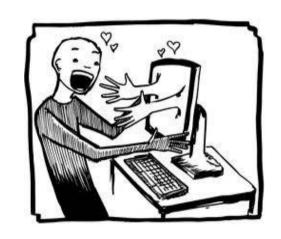

#### I/O Docs

https://github.com/mashery/iodocs

### **Swagger**

http://swagger.wordnik.com/

### Interactive Documentation

### **DEMO**

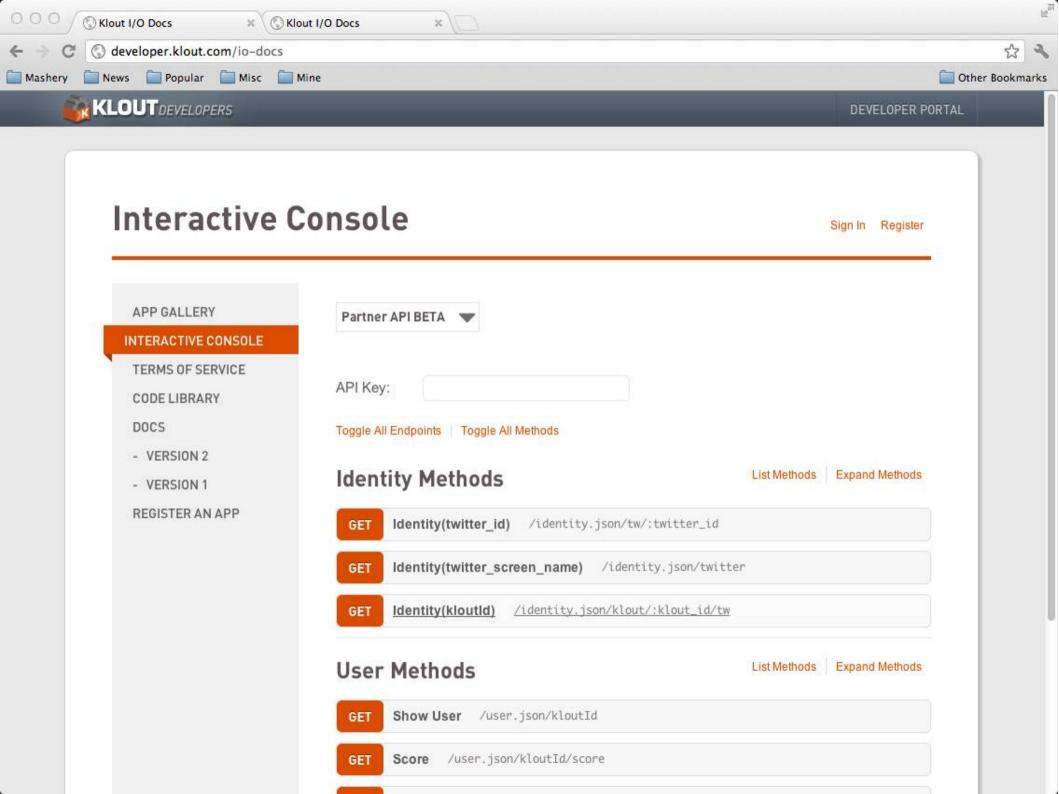

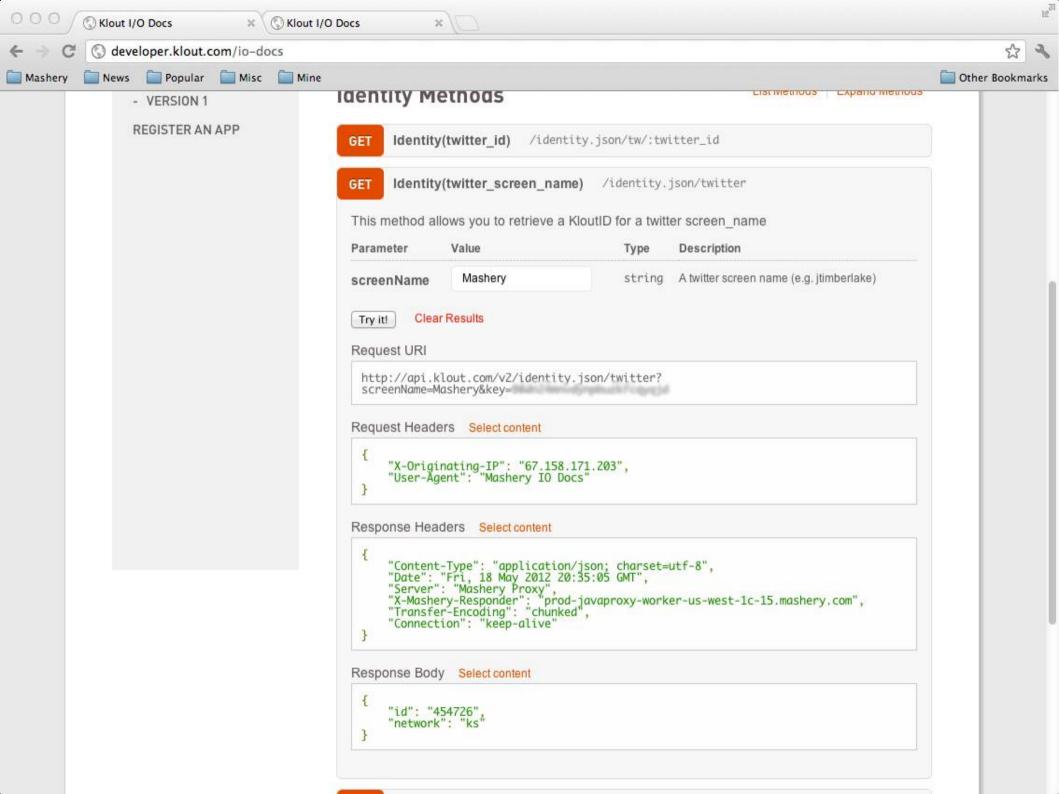

```
"lowercaseapi": {
                                             "name": "Lower Case API",
                                             "protocol": "http",
                                             "baseURL": "api.lowercase.sample
                                             "publicPath": "/vl",
                                             "auth": "key",
                                             "keyParam": "api key var name"
"endpoints": [
       "name": "Resource Group A",
       "methods": [
              "MethodName": "Method Al",
              "Synopsis": "Grabs information from the Al data set",
              "HTTPMethod": "GET",
              "URI": "/al/grab",
              "RequiresOAuth": "N",
              "parameters": [
                     "Name": "param 1 name",
                     "Required": "Y",
                     "Default": "",
                     "Type": "string",
                     "Description": "Description of the first parameter."
```

### I/O Doctor

### http://www.iodoctor.net/

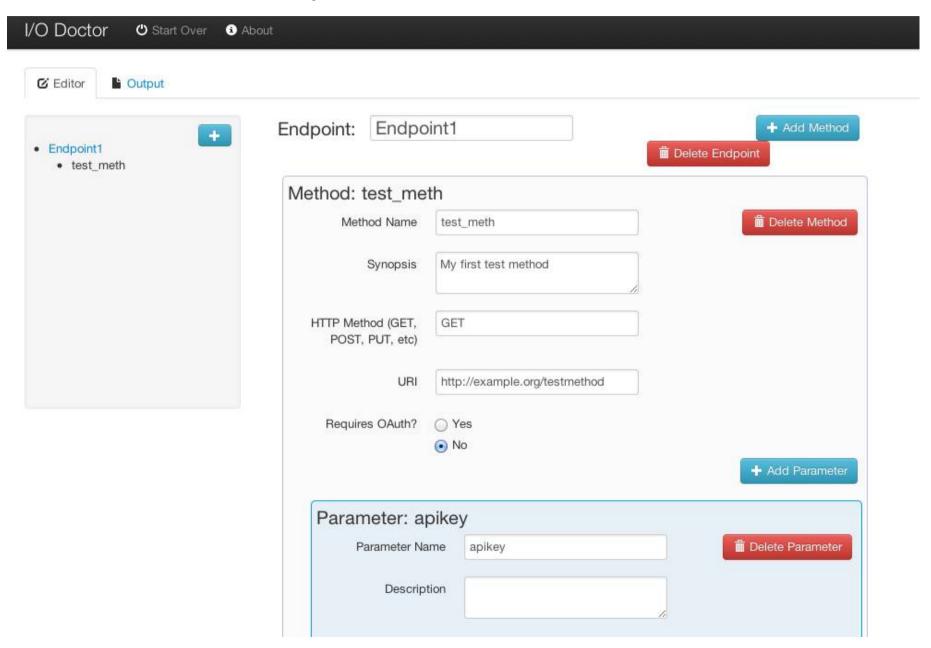

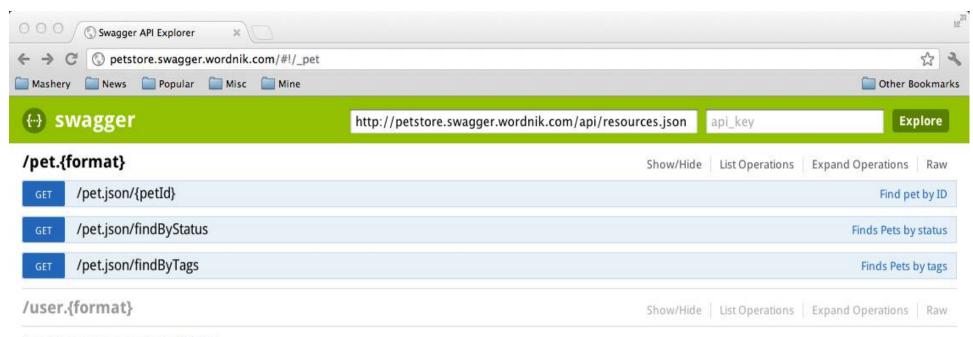

Sexy API documentation from Swagger.

- 2

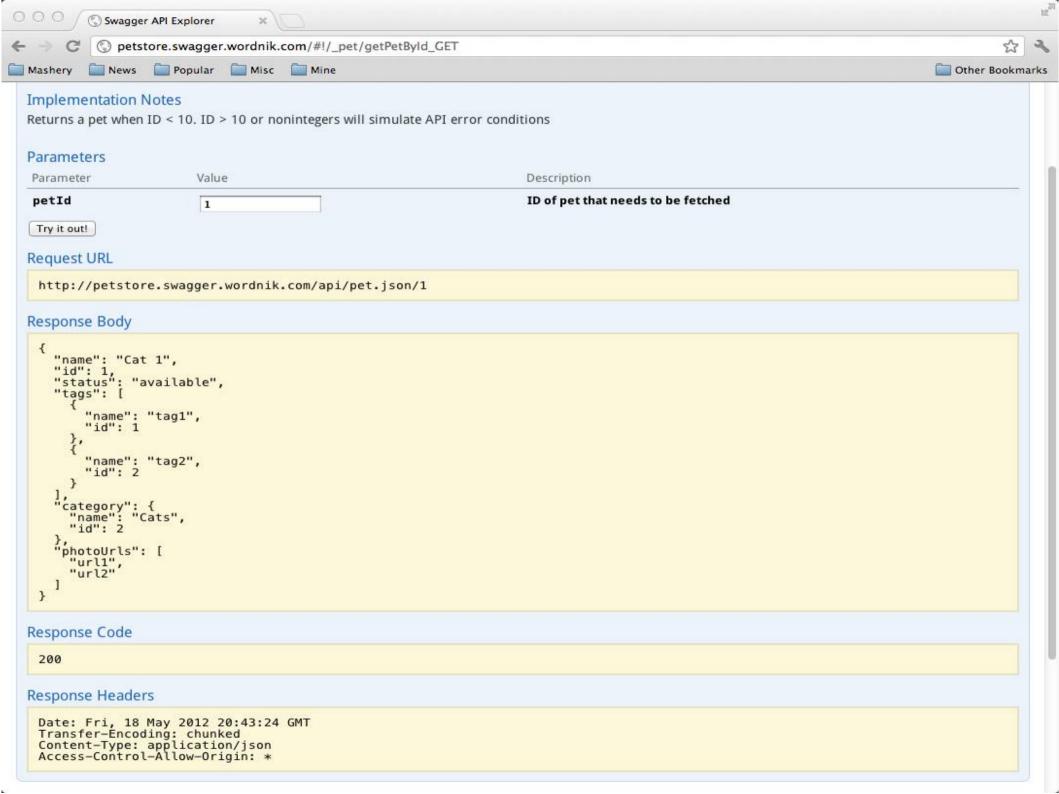

```
000
                                             untitled
       {
            "apiVersion": "0.2".
            "swaggerVersion": "1.0",
   4
            "basePath": "http://petstore.swagger.wordnik.com/api",
            "resourcePath": "/pet".
   6
            "apis": [{
                "path": "/pet.{format}/{petId}",
  8
                "description": "Operations about pets",
                "operations": [{
  10
                    "parameters": [{
  11
                        "name": "petId",
 12
                        "description": "ID of pet that needs to be fetched",
 13
                        "dataType": "string".
 14
                        "allowableValues": {
 15
                            "valueType": "RANGE",
 16
                            "max": 10.0.
 17
                            "min": 0.0.
 18
                            "valueType": "RANGE"
 19
 20
                        "required": true,
 21
                        "allowMultiple": false,
 :27
                        "paramType": "path"
 73
                    37.
                    "httpMethod": "GET",
 24
```

‡ ① ▼ Tab Size: 4 ‡ —

Line: 43 Column: 25 🕒 JavaScript

Show the world that you care and that you're invested

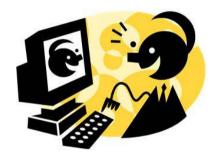

Show the world that you care and that you're invested

#### Monitor Email

Don't allow this to queue up and insure they are not falling into your spam buckets

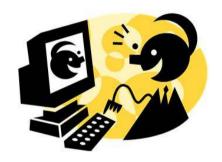

Show the world that you care and that you're invested

#### Monitor Email

Don't allow this to queue up and insure they are not falling into your spam buckets

#### Setup and Monitor Forums

Don't rely on the community to take care of itself

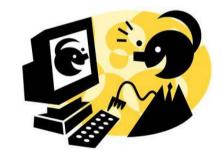

Show the world that you care and that you're invested

#### Monitor Email

Don't allow this to queue up and insure they are not falling into your spam buckets

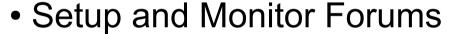

Don't rely on the community to take care of itself

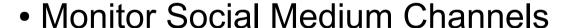

**Twitter** 

Stack Overflow

Quova

<Insert favorite social medium channel here>

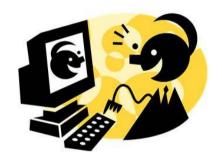

Show the world that you care and that you're invested

#### Monitor Email

Don't allow this to queue up and insure they are not falling into your spam buckets

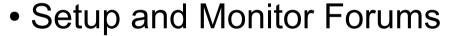

Don't rely on the community to take care of itself

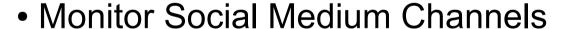

**Twitter** 

Stack Overflow

Quova

<Insert favorite social medium channel here>

### Respond Quickly!

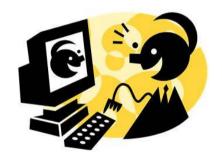

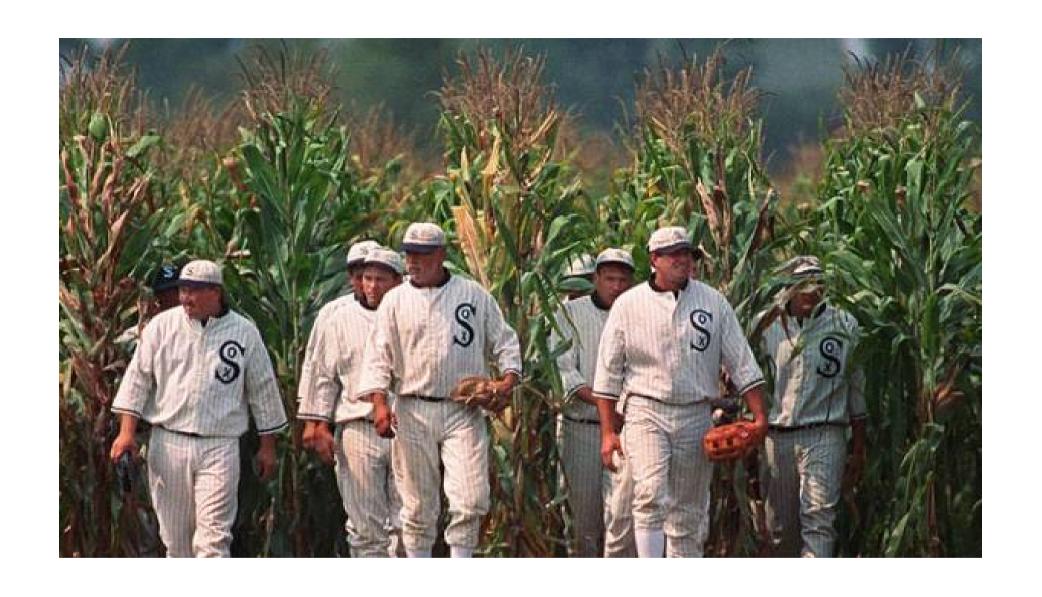

If you build it ... syndrome

# Community

- Lead the community
  - Start Discussion
  - Provide Examples
  - Get Involved
- Show developers you care
  - And not just for your paying customers

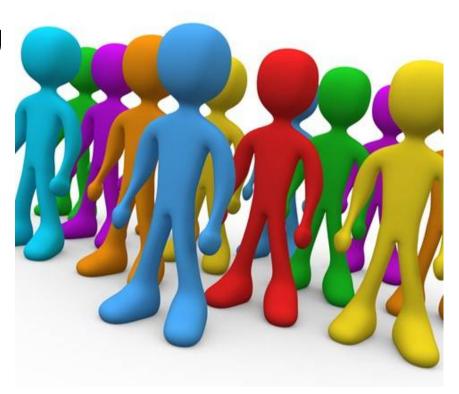

**Developer Outreach** 

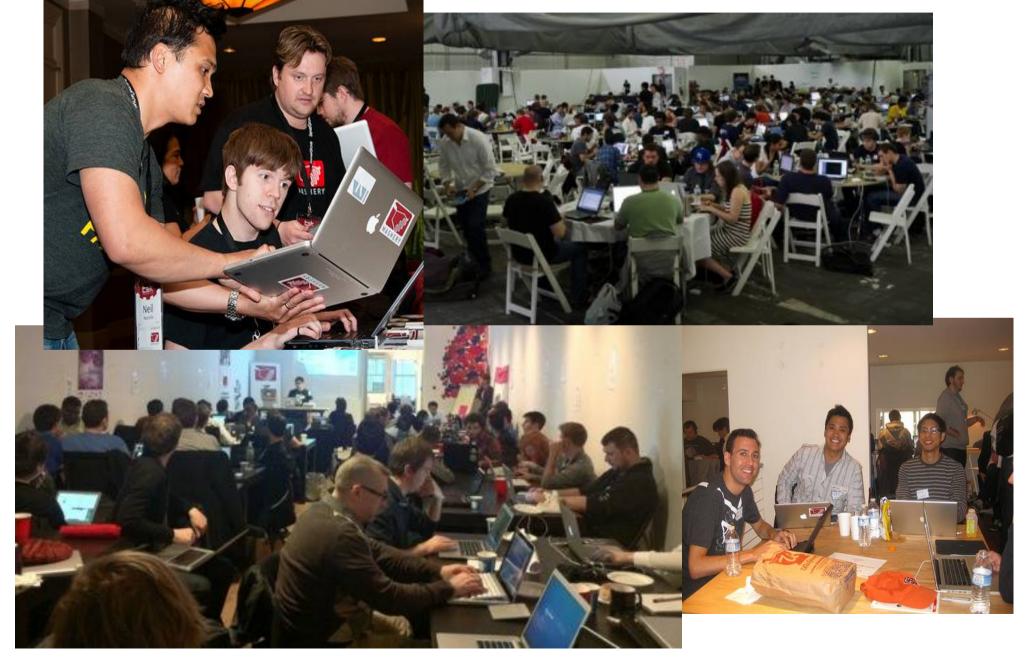

# **DEVELOPER OUTREACH**

Outreach Must be Tailored to the Individual Needs of Mature, Growth and Seed Developers

#### Where They Are

Where They're Not

Nature

Corporate Developers

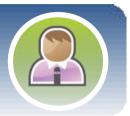

Large scale conferences User conferences Trade shows

Developer events Networking events

rowt

eed Developers

SMB Developers

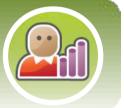

Geo-local events
Large scale conferences
Networking events

Developer events (hacking)

Web Developers

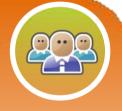

Web App Events
Developer Events

Large scale conferences
Mobile events

Mobile Developers

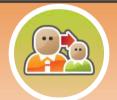

Mobile Mondays Developer events

Large scale conferences Web Application events

LBS Developers

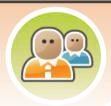

Geo-local events
Developer events

Large scale conferences

### Questions?

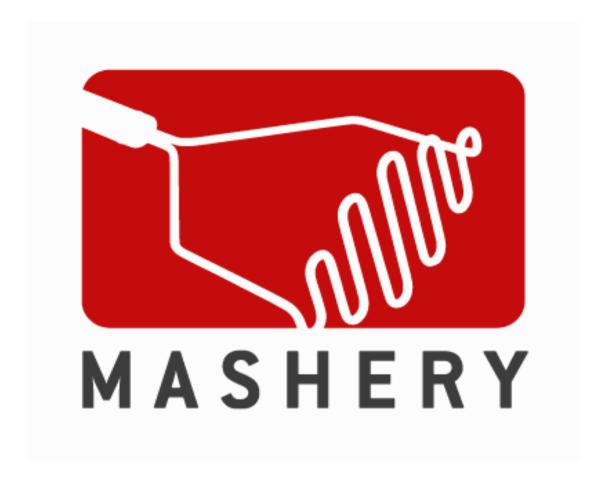

We're Hiring!